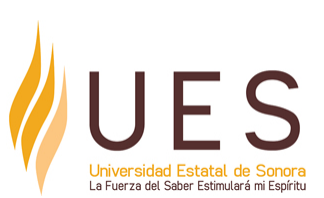

# **Universidad Estatal de Sonora Secuencia Didáctica**

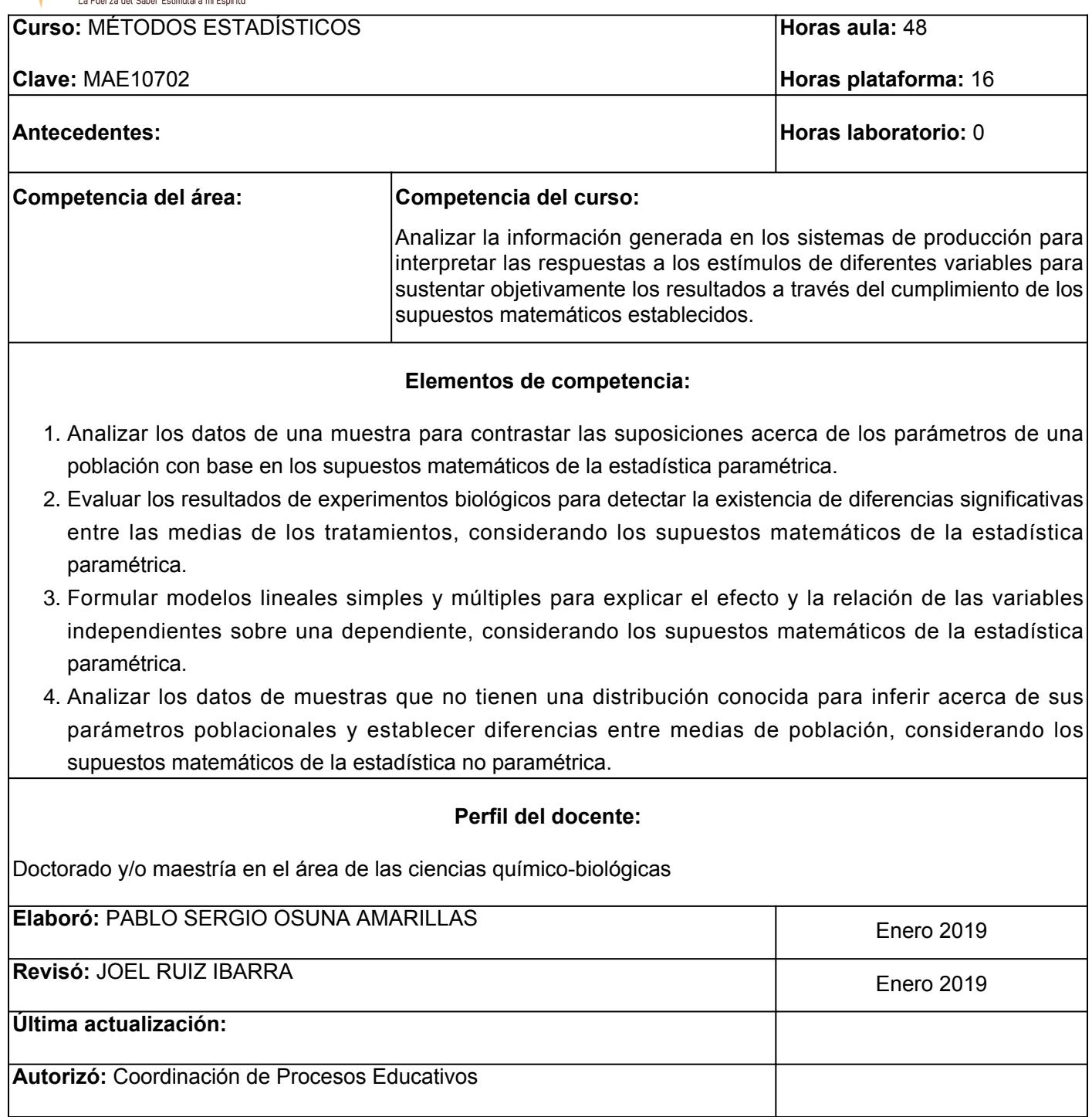

**Elemento de competencia 1:** Analizar los datos de una muestra para contrastar las suposiciones acerca de los parámetros de una población con base en los supuestos matemáticos de la estadística paramétrica. **EC1 Fase I: Estimaciones de medias y varianzas de población Contenido:** 1.- Estimación de medias de población muestras pequeñas y muestras grandes. 2.- Estimación de varianzas de población **EC1 F1 Actividad de aprendizaje 1: Elaboración de formulario y ejercicios para estimar medias y varianzas.** Generar un formulario de ecuaciones relativas a la estimación de medias, desviación estandar, moda, rango y varianzas, con base en los ejercicios realizados por el facilitador en clase. 1 hr. Aula 1 hr. Plataforma **Tipo de actividad:** Aula (X) Plataforma (X) Laboratorio ( ) Grupal ( ) Individual (X) Equipo ( ) **Recursos:** Aula, proyector, pizarra y problemas prácticos proporcionados por el facilitador. **Criterios de evaluación de la actividad:** Subirá a plataforma It'slearning los ejercicios realizados en clase para ser evaluados por el facilitador. Subirá a plataforma It'slearning el formulario realizado y será evaluado de acuerdo a la rúbrica de [Trabajo en](https://www.ues.mx/archivos/alumnos/rubricas/36-TrabajoEnAula-Producto.pdf?0.5352476715501102) [aula/producto](https://www.ues.mx/archivos/alumnos/rubricas/36-TrabajoEnAula-Producto.pdf?0.5352476715501102) **EC1 F1 Actividad de aprendizaje 2: Resolución Tipo de actividad: de casos** Realizar la solución de casos reales en los que se lleve a cabo la estimación de medias, moda y rango de muestras pequeñas y muestras grandes, tomando como ejemplo los ejercicios realizados por el facilitador. El facilitador realizará en clase ejercicios de determinación de medias, moda y rango de poblacionales y de muestras. 1 hr. Aula 0.50 hrs. Plataforma Aula (X) Plataforma (X) Laboratorio ( ) Grupal ( ) Individual (X) Equipo ( ) **Recursos:** Aula, proyector, pizarra y problemas prácticos proporcionados por el facilitador **Criterios de evaluación de la actividad:** Subirá a plataforma It'slearning los ejercicios realizados en clase para ser evaluados por el facilitador. La actividad será evaluada de acuerdo a la rúbrica de [Solución Individual de Ejercicios de Tarea](https://www.ues.mx/archivos/alumnos/rubricas/32_Rubrica_Solucion_individual_de_ejercicios_de_tarea.pdf?0.7873125641140473) **EC1 F1 Actividad de aprendizaje 3: Resolución de casos** Realizar ejercicios de obtención de varianza y desviación estándar de muestras grandes y pequeñas, tomando como guía los realizados por el facilitador en clase. **Tipo de actividad:** Aula (X) Plataforma (X) Laboratorio ( ) Grupal ( ) Individual (X) Equipo ( ) **Recursos:** Aula, proyector, pizarra y problemas prácticos proporcionados por el facilitador

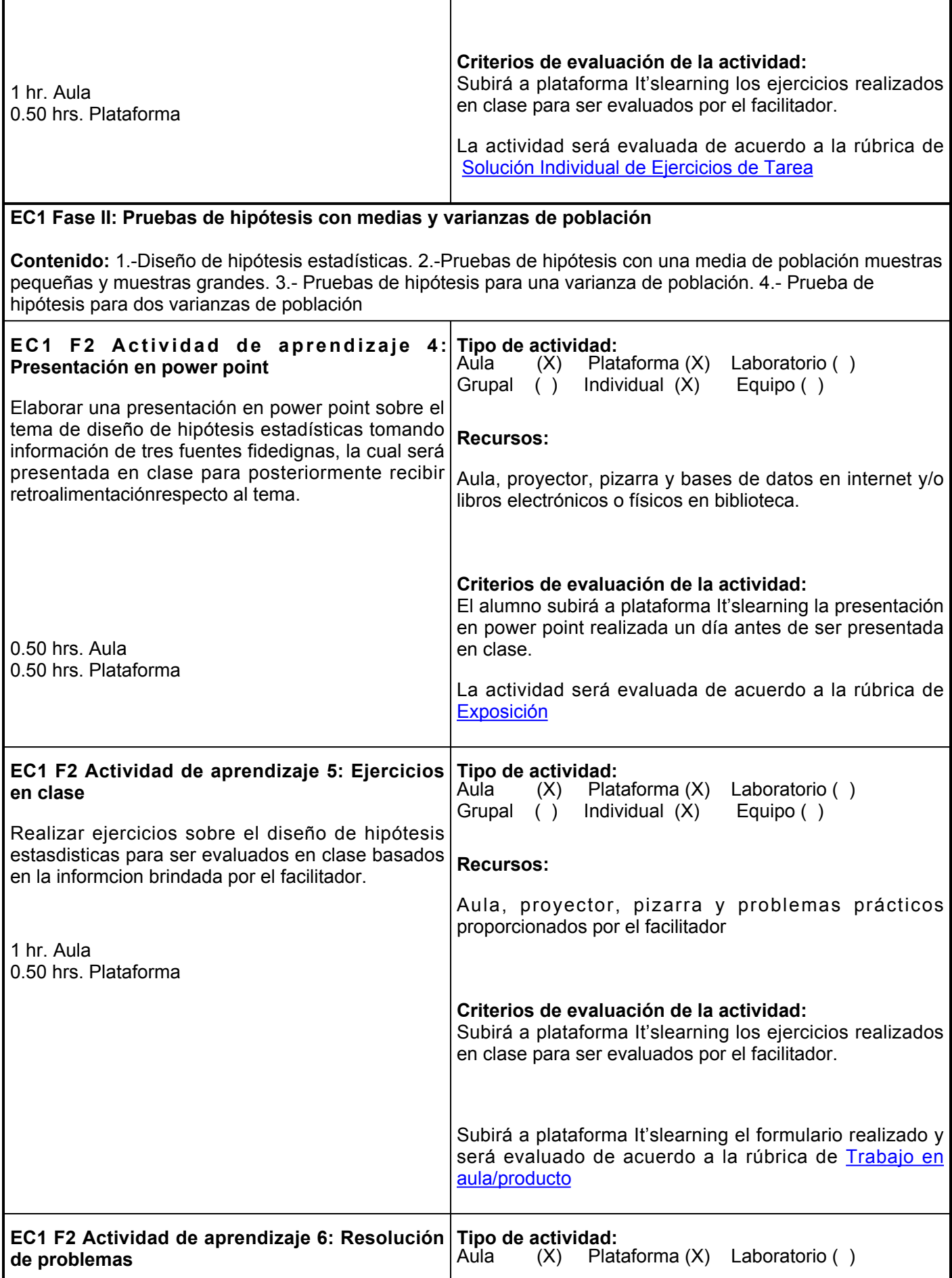

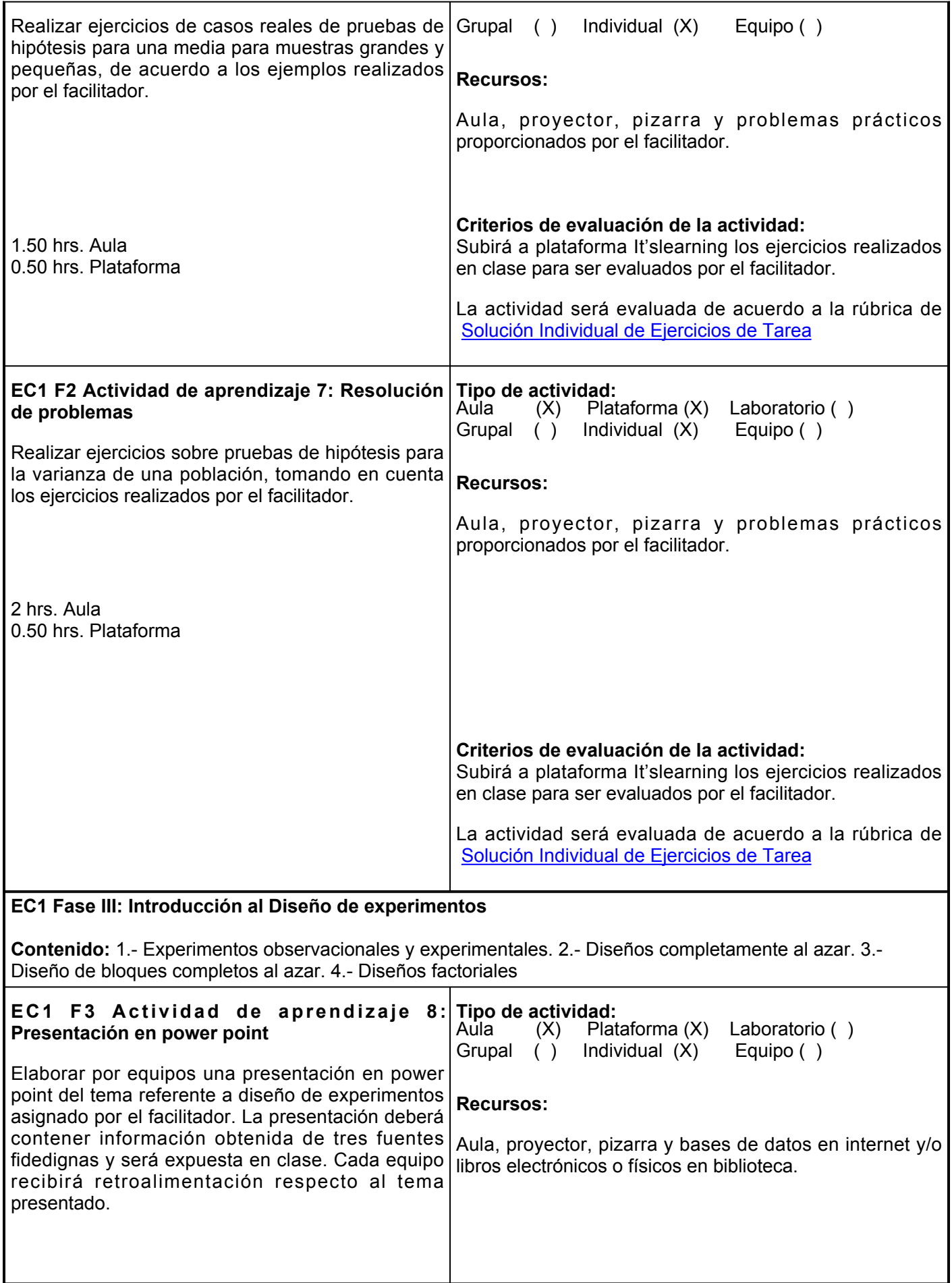

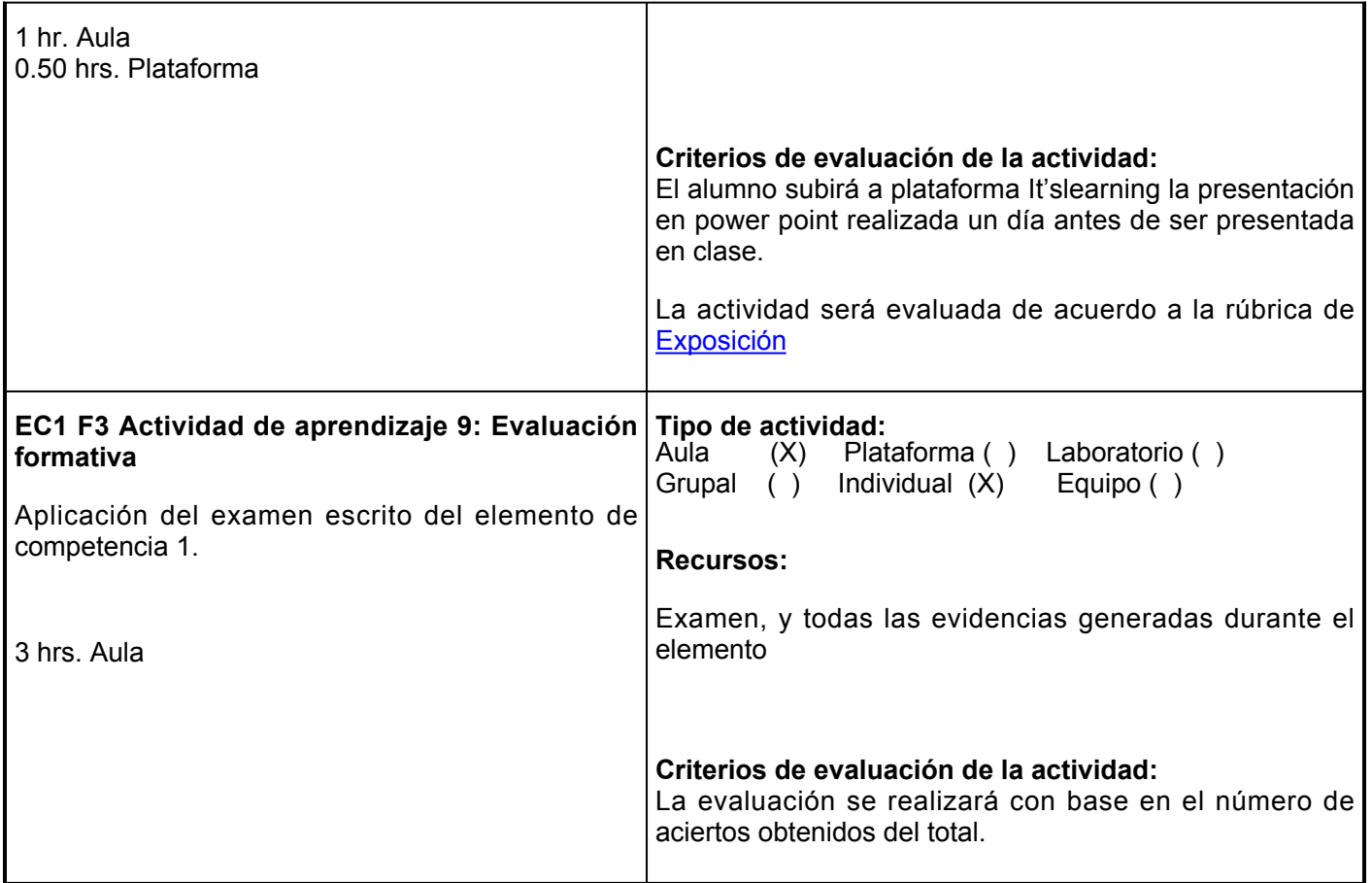

# **Evaluación formativa:**

Mediante la presentación del portafolio recopilando las actividades previamente calificadas del elemento de competencia:

1.- Evidencia de la elaboración de un formulario de ecuaciones relativas a estimación de medias, desviación estándar, moda, rango y varianzas.

2.- Evidencia de la resolución de casos reales o realistas para estimar medias, moda y rango de población de muestras pequeñas y muestras grandes.

3.- Evidencia de ejercicios de solución de casos reales o realistas para estimar varianza y desviación estándar de muestras pequeñas y muestras grandes.

4.- Evidencia de la elaboración de ejercicios referentes a la solución de casos reales de pruebas de hipótesis con una media de población muestras pequeñas y muestras grandes.

5.- Evidencia de la elaboración de ejercicios referentes a la solución de casos reales de pruebas de hipótesis para una varianza de población.

6.- Evaluación formativa: aplicación del examen escrito del elemento de competencia 1.

### **Evaluación estandarizada:**

Aprobar la actividad de autoevaluación del elemento de competencia en los periodos establecidos por la institución.

## **Fuentes de información**

Daniel, Wayne W. (2002). *Bioestadística.* (4 ed.). Limusa-Wiley.

Reyes Castañeda, P. (2004). *Bioestadística aplicada* (2 ed.). México: Trillas.

Mendenhall, W. 1987. Introducción a la probabilidad y estadística, España Ed. Iberoamericana. pp 626.

**Elemento de competencia 2:** Evaluar los resultados de experimentos biológicos para detectar la existencia de diferencias significativas entre las medias de los tratamientos, considerando los supuestos matemáticos de la estadística paramétrica.

# **EC2 Fase I: Verificar la existencia de diferencia significativas entre tratamientos en un diseño completamente al azar Contenido:** 1.- Análisis de varianza diseño completamente al azar. 2.- Evaluación del análisis de varianza completamente al azar. 3.- Análisis a posteriori **EC2 F1 Actividad de aprendizaje 10: Presentación en power point** Elaborar una presentación en power point respecto al tema de análisis de varianza de diseños completamente al azar. Esta deberá contener información obtenida de tres fuentes fidedignas y será presentado en clase. Los alumnos recibirán retroalimentación respecto al tema expuesto. 1 hr. Aula 0.50 hrs. Plataforma **Tipo de actividad:** (X) Plataforma (X) Laboratorio () Grupal ( ) Individual (X) Equipo ( ) **Recursos:** Aula, proyector, pizarra y bases de datos en internet y/o libros electrónicos o físicos en biblioteca. **Criterios de evaluación de la actividad:** El alumno subirá a plataforma It'slearning la presentación en power point realizada un día antes de ser presentada en clase. La actividad será evaluada de acuerdo a la rúbrica de [Exposición](https://www.ues.mx/archivos/alumnos/rubricas/05_Rubrica_Exposicion.pdf?0.8460613744908403) **EC2 F1 Actividad de aprendizaje 11: Resolución de casos** Resolver problemas sobre análisis de varianza de un diseño completamente al azar en los que se elabore una tabla de ANOVA, se obtenga el valor de F y su análisis a posteriori. Para realizar esta actividad se deberán tomar en cuaenta los ejercicios realizados por el facilitador. 1.50 hrs. Aula 0.50 hrs. Plataforma **Tipo de actividad:**  $(X)$  Plataforma  $(X)$  Laboratorio () Grupal ( ) Individual (X) Equipo ( ) **Recursos:** Aula, proyector, pizarra y problemas prácticos proporcionados por el facilitador. **Criterios de evaluación de la actividad:** Subirá a plataforma It'slearning los ejercicios realizados en clase para ser evaluados por el facilitador. La actividad será evaluada de acuerdo a la rúbrica de [Solución Individual de Ejercicios de Tarea](https://www.ues.mx/archivos/alumnos/rubricas/32_Rubrica_Solucion_individual_de_ejercicios_de_tarea.pdf?0.7873125641140473) **EC2 F1 Actividad de aprendizaje 12: Aplicación Tipo de actividad:**

**de software**

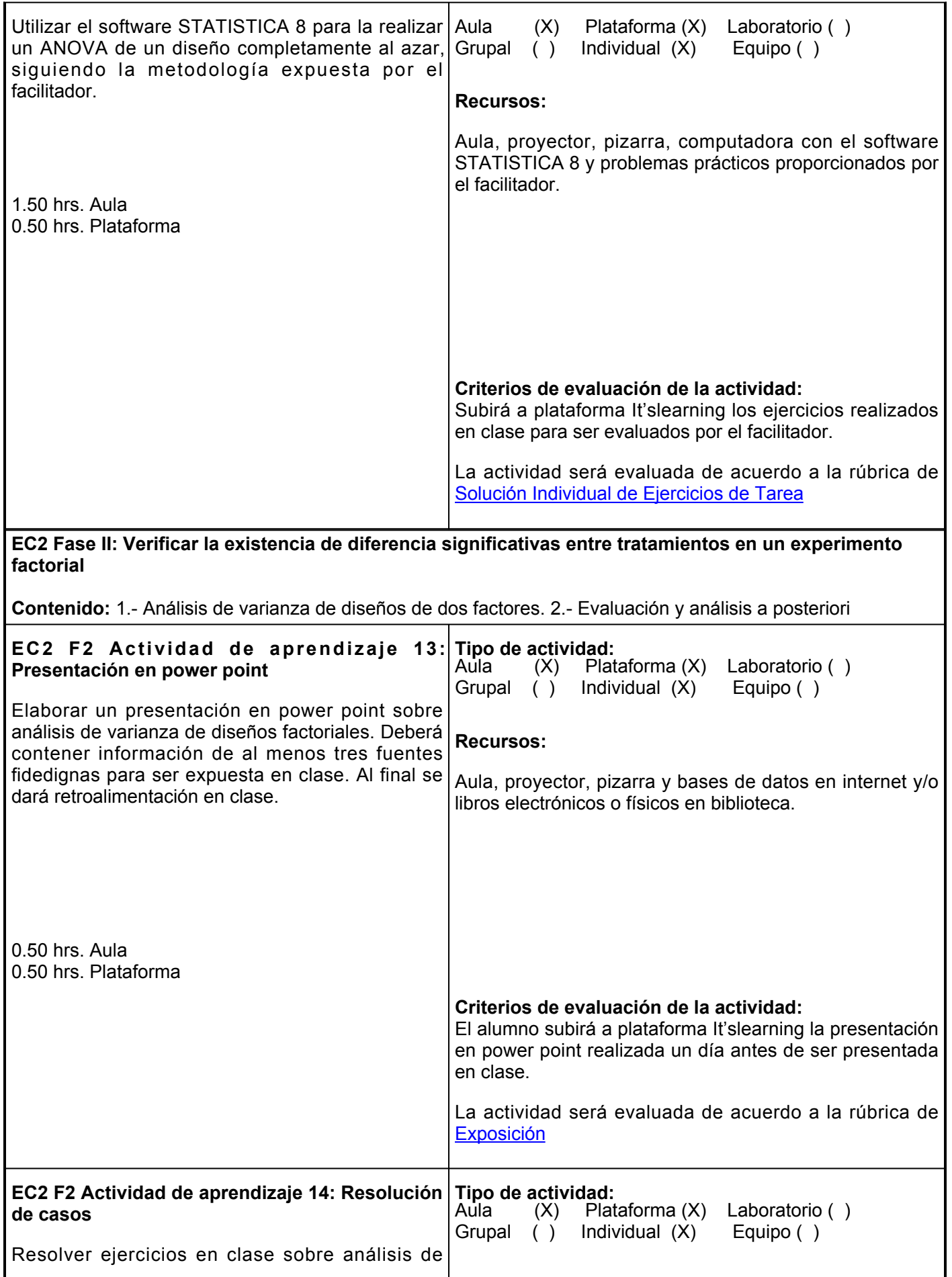

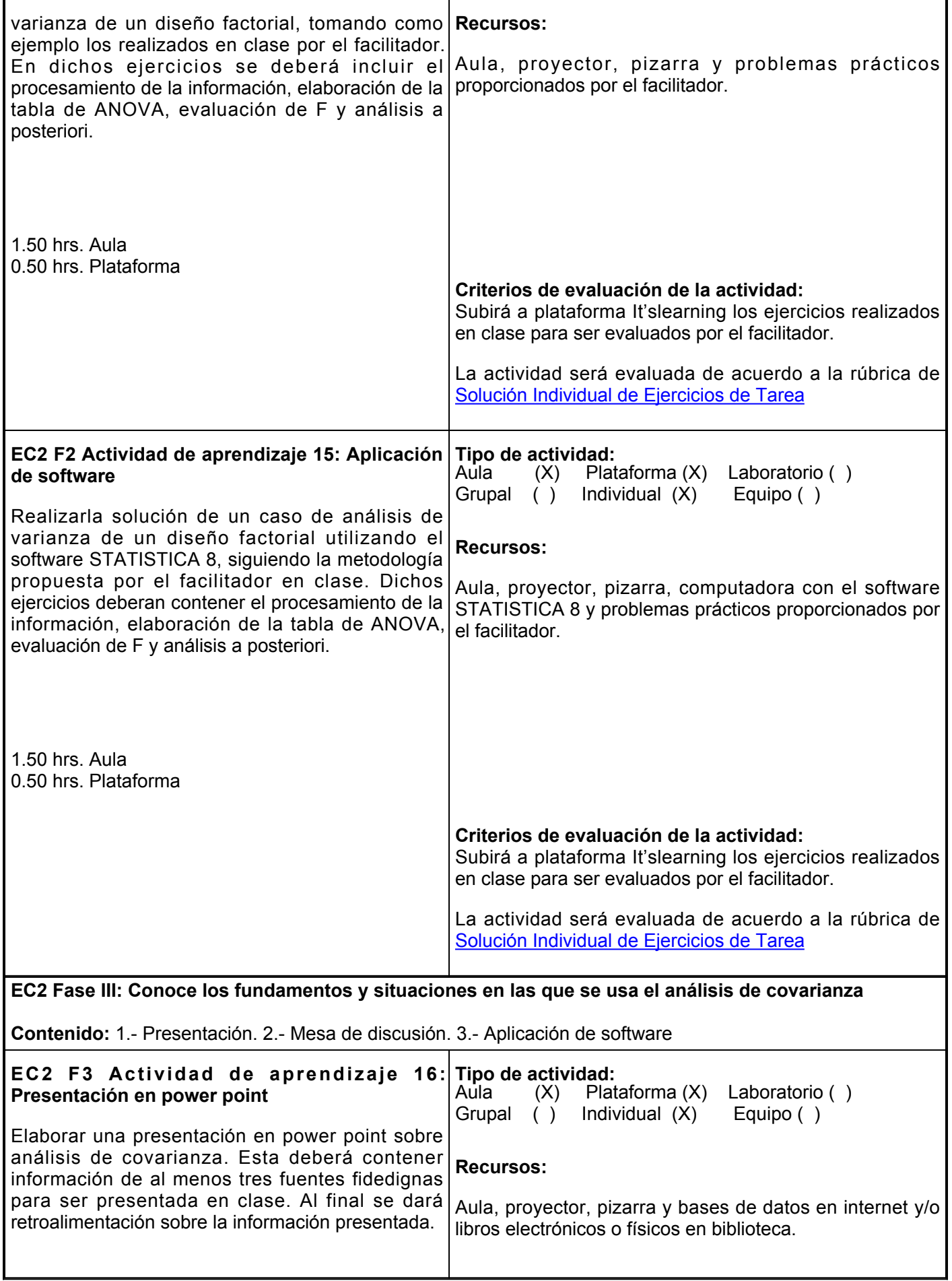

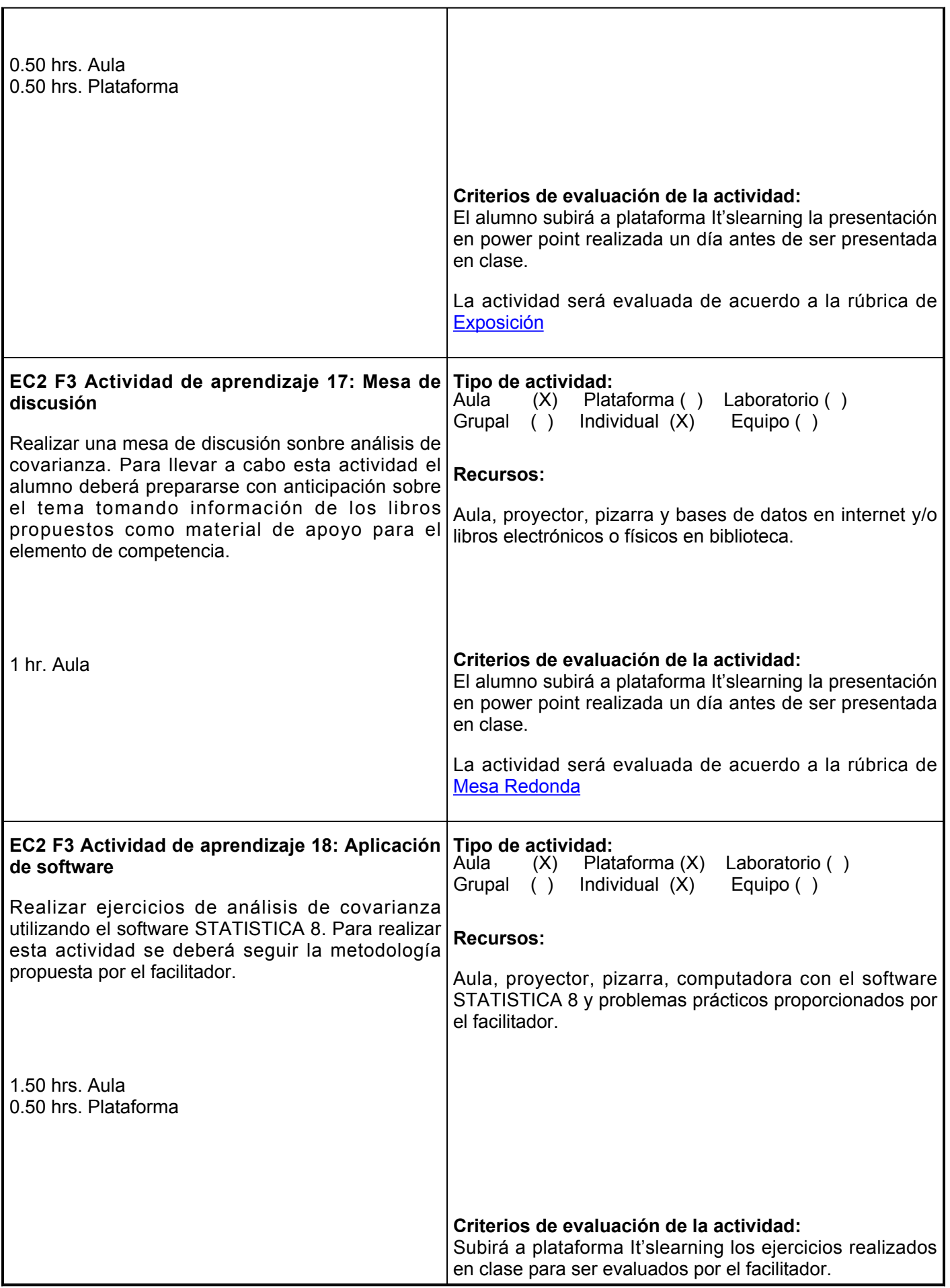

Г

Ē.

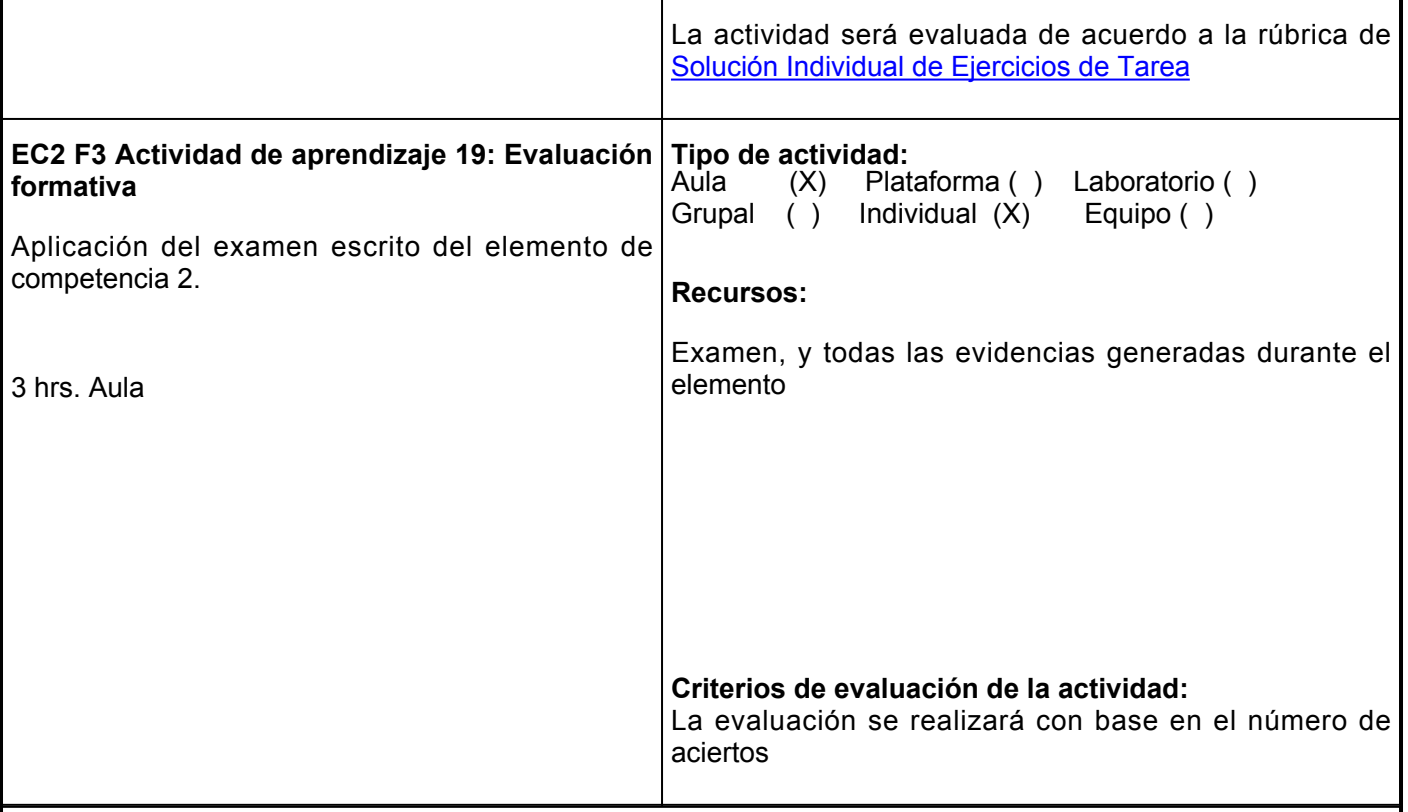

# **Evaluación formativa:**

Mediante la presentación del portafolio recopilando las actividades previamente calificadas del elemento de competencia:

1.- Presentación en power point sobre análisis de varianza de diseños completamente al azar.

2.- ejercicios sobre resolución de casos de análisis de varianza de un diseño completamente al azar.

3.- Ejercicios para la aplicación de software para la la solución de casos reales de análisis de varianza diseño completamente al azar que incluya el procesamiento de la información, elaboración de la tabla de ANOVA, evaluación de F y análisis a posteriori.

4.- Presentación en power point sobre análisis de varianza de diseños factoriales.

5.- Ejercicios sobre resolución de casos reales de análisis de varianza de diseños factoriales que incluya el procesamiento de la información, elaboración de la tabla de ANOVA, evaluación de F y análisis a posteriori.

6.- Ejercicios donde el alumno aplique el software STATISTICA en la solución de casos reales de análisis de varianza de diseños factoriales que incluya el procesamiento de la información, elaboración de la tabla de ANOVA, evaluación de F y análisis a posteriori.

7.- Presentación en clase en power point sobre el tema de covarianza.

8.- Mesa de discusión por parte de los alumnos sobre análisis de covarianza.

9.- Aplicación de software en ejercicios por parte del el alumno donde llevará a cabo la solución de casos reales de análisis de covarianza que incluya el procesamiento de la información, elaboración de la tabla de ANOVA, evaluación de F y análisis a posteriori.

10.- Evaluación formativa: aplicación del examen escrito del elemento de competencia 2.

# **Evaluación estandarizada:**

Aprobar la actividad de autoevaluación del elemento de competencia en los periodos establecidos por la institución.

# **Fuentes de información**

Daniel, Wayne W. (2002). *Bioestadística.* (4 ed.). Limusa-Wiley.

Reyes Castañeda, P. (2004). *Bioestadística aplicada* (2 ed.). México: Trillas.

Mendenhall, W. 1987. Introducción a la probabilidad y estadística, España Ed. Iberoamericana. pp 626.

**Elemento de competencia 3:** Formular modelos lineales simples y múltiples para explicar el efecto y la relación de las variables independientes sobre una dependiente, considerando los supuestos matemáticos de la estadística paramétrica.

## **EC3 Fase I: Elabora modelos de regresión lineal simple y estima el coeficiente de correlación lineal simple**

**Contenido:** 1.- Regresión lineal simple y correlación lineal simple. 2.- Evaluación de la regresión. 3.- Estimación

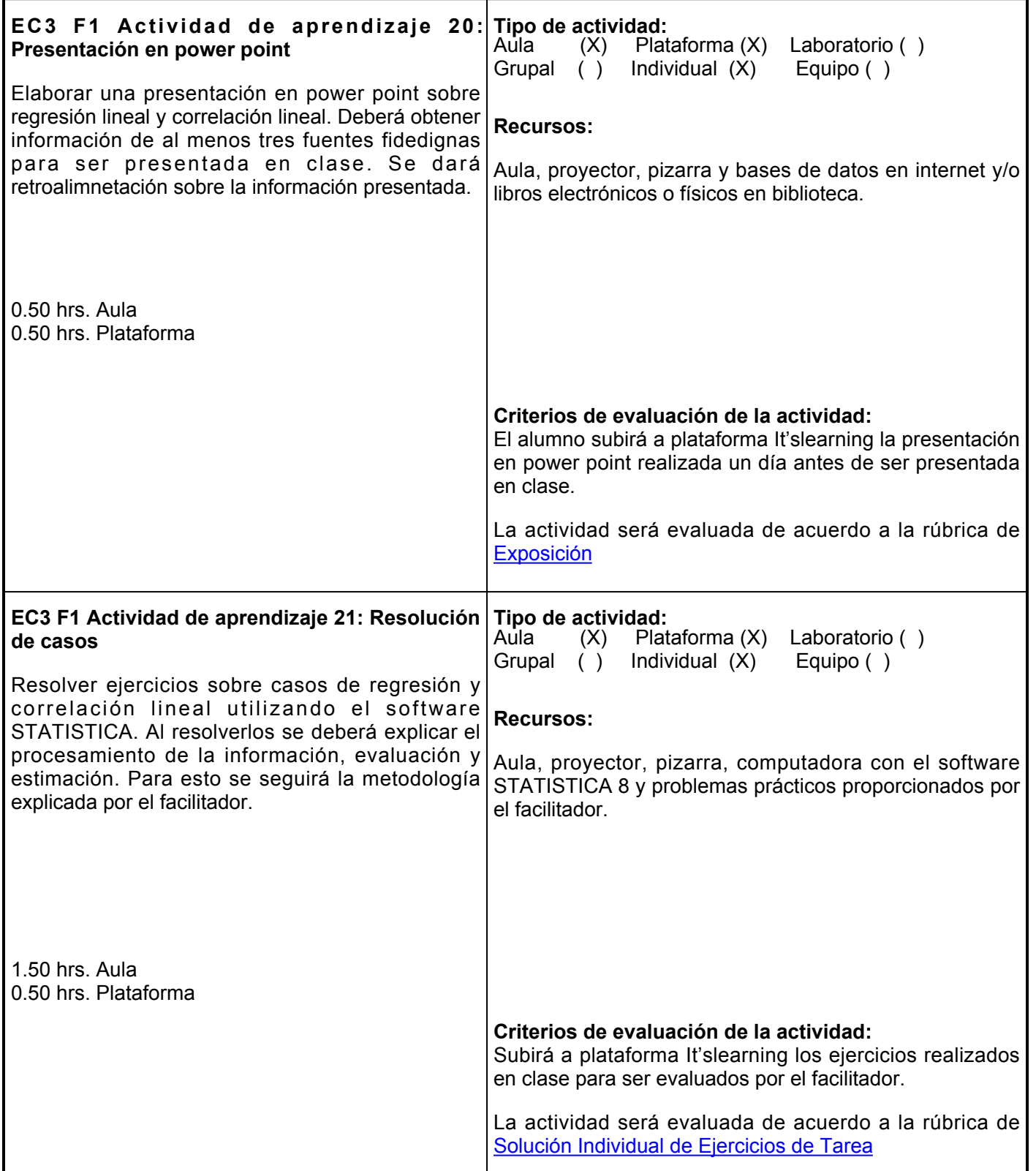

**EC3 Fase II: Elabora modelos de regresión lineal múltiple y estima el coeficiente de correlación lineal múltiple**

**Contenido:** 1.- Regresión lineal múltiple y correlación lineal múltiple. 2.- Evaluación de la regresión 3.- Estimación

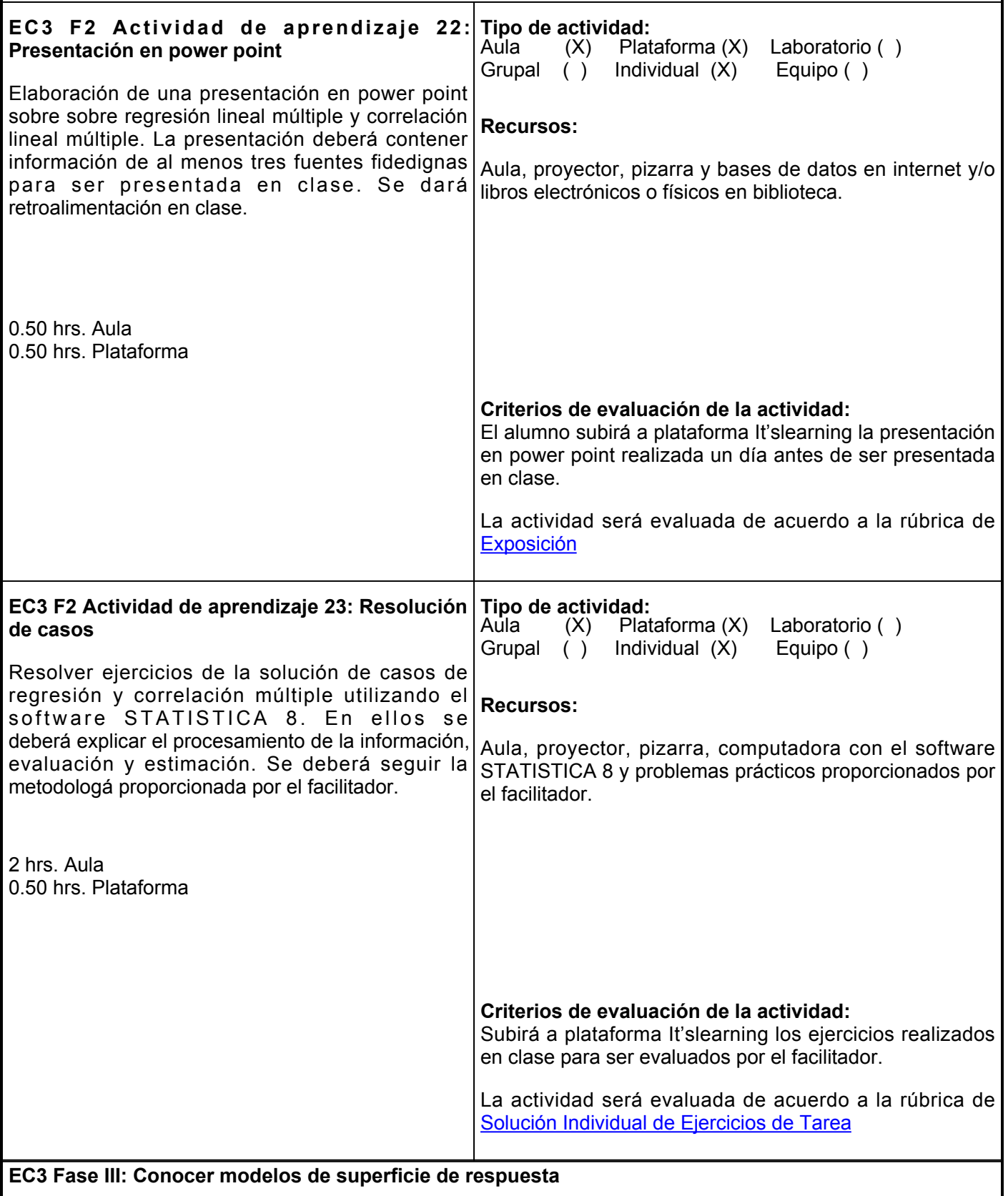

**Contenido:** Conoce los elementos de un modelo de superficie de respuesta

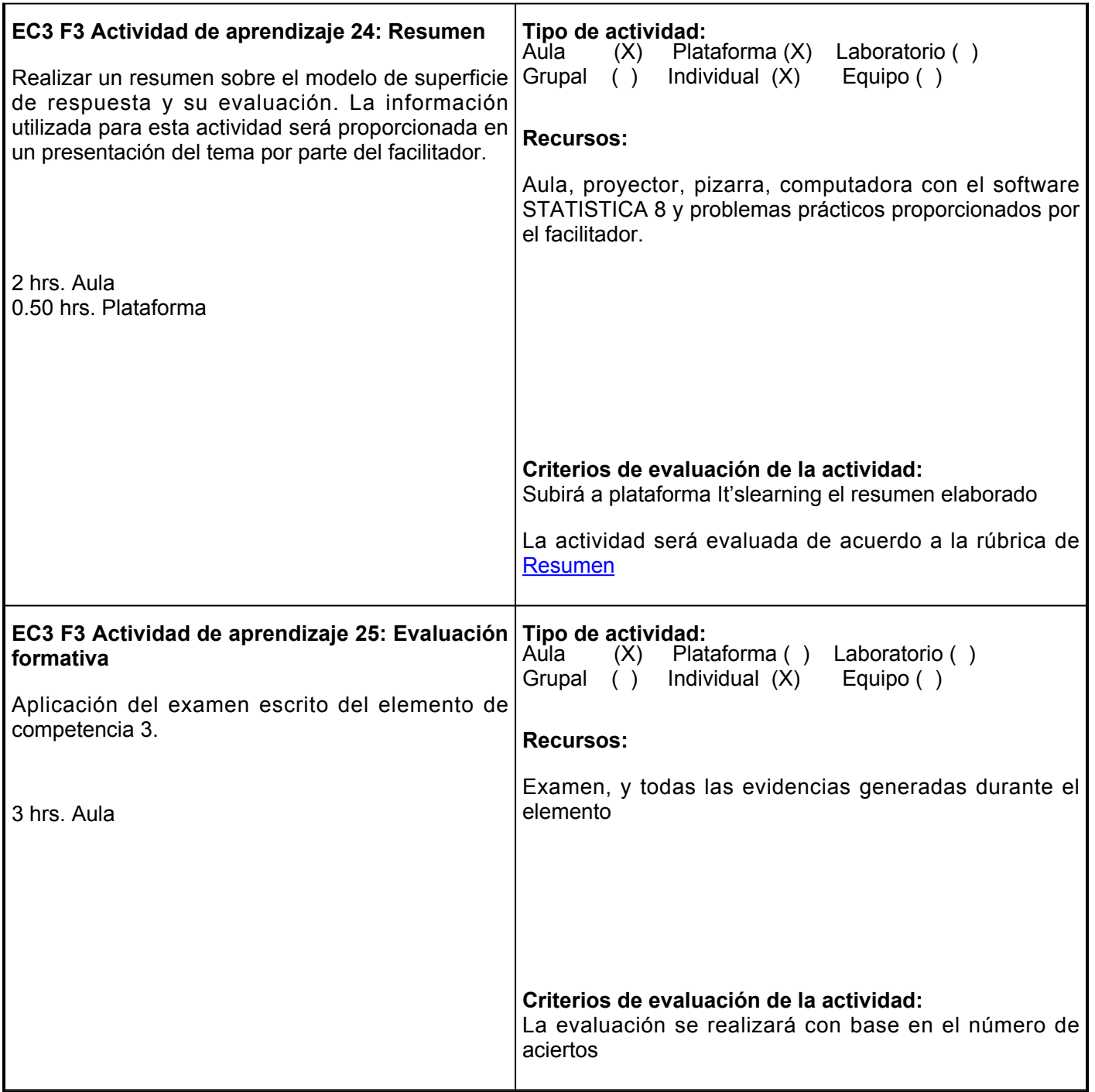

# **Evaluación formativa:**

Mediante la presentación del portafolio recopilando las actividades previamente calificadas del elemento de competencia:

1.- Presentación en power point sobre regresión lineal y correlación lineal.

2.- Resolución de casos de regresión y correlación lineal utilizando el software STATISTICA, explicando el procesamiento de la información, evaluación y estimación.

3.- Presentación en power point sobre regresión lineal múltiple y correlación lineal múltiple.

4.- Resolución de casos de regresión y correlación múltiple utilizando el software STATISTICA, explicando el procesamiento de la información, evaluación y estimación.

- 5.- Resumen del modelo de superficie de respuesta y su evaluación.
- 6.- Evaluación formativa: aplicación del examen escrito del elemento de competencia 3.

### **Evaluación estandarizada:**

Aprobar la actividad de autoevaluación del elemento de competencia en los periodos establecidos por la institución.

## **Fuentes de información**

Daniel, Wayne W. (2002). *Bioestadística.* (4 ed.). Limusa-Wiley.

Reyes Castañeda, P. (2004). *Bioestadística aplicada* (2 ed.). México: Trillas.

Mendenhall, W. 1987. Introducción a la probabilidad y estadística, España Ed. Iberoamericana. pp 626.

**Elemento de competencia 4:** Analizar los datos de muestras que no tienen una distribución conocida para inferir acerca de sus parámetros poblacionales y establecer diferencias entre medias de población, considerando los supuestos matemáticos de la estadística no paramétrica. **EC4 Fase I: Evalúa medianas de población Contenido:** 1.- Resumen. 2.- Resolución de casos. 3.- Aplicación de software **EC4 F1 Actividad de aprendizaje 26: Presentación en power point** Elaborar una presentación en power point sobre la evaluación de medianas utilizando la prueba de Mann-Whitney. La exposición deberá contener información de al menos tres fuentes fidedignas para ser presentada en clase. Al final se dará retroalimentación. 0.50 hrs. Aula 1 hr. Plataforma **Tipo de actividad:**  $(X)$  Plataforma  $(X)$  Laboratorio () Grupal ( ) Individual (X) Equipo ( ) **Recursos:** Aula, proyector, pizarra y bases de datos en internet y/o libros electrónicos o físicos en biblioteca y computadora **Criterios de evaluación de la actividad:** El alumno subirá a plataforma It'slearning la presentación en power point realizada un día antes de ser presentada en clase. La actividad será evaluada de acuerdo a la rúbrica de [Exposición](https://www.ues.mx/archivos/alumnos/rubricas/05_Rubrica_Exposicion.pdf?0.8460613744908403) **EC4 F1 Actividad de aprendizaje 27: Resolución de casos** Realizar ejercicios para evaluar diferencias entre medianas mediante la prueba de Mann-Whitney utilizando el software STATISTICA 8. En ellos se deberá explicar el procesamiento de la información, evaluación y estimación. La actividad de llevará a cabo de acuerdo a la metodología propuesta por el facilitador. 2.50 hrs. Aula 1 hr. Plataforma **Tipo de actividad:**  $(X)$  Plataforma  $(X)$  Laboratorio () Grupal ( ) Individual (X) Equipo ( ) **Recursos:** Aula, proyector, pizarra, computadora con el software STATISTICA 8 y problemas prácticos proporcionados por el facilitador. **Criterios de evaluación de la actividad:** Subirá a plataforma It'slearning los ejercicios realizados en clase para ser evaluados por el facilitador. La actividad será evaluada de acuerdo a la rúbrica de [Solución Individual de Ejercicios de Tarea](https://www.ues.mx/archivos/alumnos/rubricas/32_Rubrica_Solucion_individual_de_ejercicios_de_tarea.pdf?0.7873125641140473) **EC4 Fase II: Verificar la existencia de diferencia significativas entre tratamientos en un diseño no**

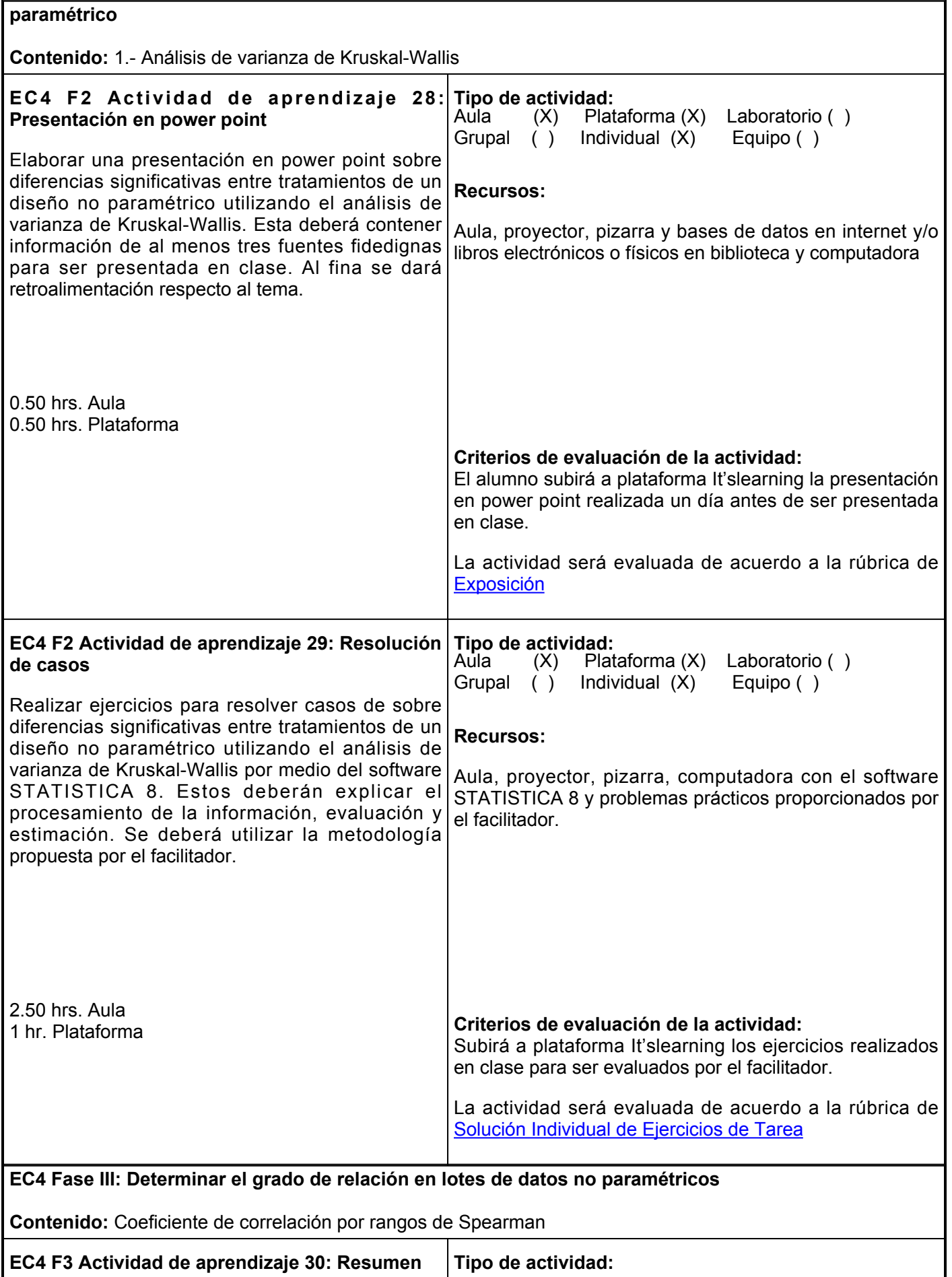

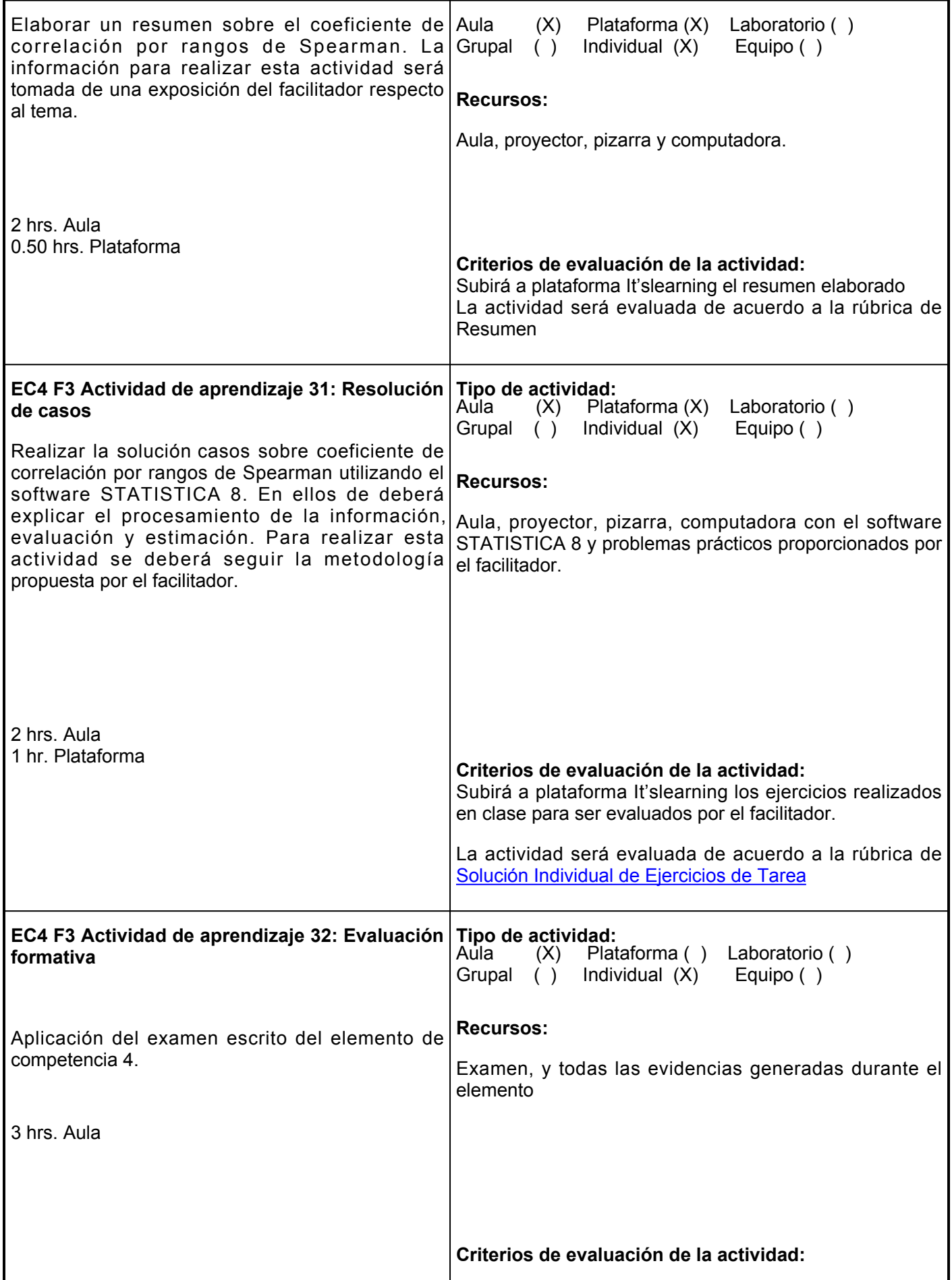

La evaluación se realizará con base en el número de aciertos

## **Evaluación formativa:**

Mediante la presentación del portafolio recopilando las actividades previamente calificadas del elemento de competencia:

1.- Presentación en power point sobre evaluación de medianas utilizando la prueba de Mann-Whitney.

2.- Resolución de casos evaluar diferencias entre medianas mediante la prueba de Mann-Whitney utilizando el software STATISTICA.

3.- Presentación en power point sobre diferencias significativas entre tratamientos de un diseño no paramétrico utilizando el análisis de varianza de Kruskal-Wallis.

4.- Resolución de casos sobre diferencias significativas entre tratamientos de un diseño no paramétrico utilizando el análisis de varianza de Kruskal-Wallis por medio del software STATISTICA.

5.- Resumen sobre el coeficiente de correlación por rangos de Spearman.

6.- Resolución de casos sobre coeficiente de correlación por rangos de Spearman por medio del software STATISTICA.

7.- Evaluación formativa: Aplicación del examen escrito del elemento de competencia 4.

### **Evaluación estandarizada:**

Aprobar la actividad de autoevaluación del elemento de competencia en los periodos establecidos por la institución.

### **Fuentes de información**

Daniel, Wayne W. (2002). *Bioestadística.* (4 ed.). Limusa-Wiley.

Reyes Castañeda, P. (2004). *Bioestadística aplicada* (2 ed.). México: Trillas.

Mendenhall, W. 1987. Introducción a la probabilidad y estadística, España Ed. Iberoamericana. pp 626.

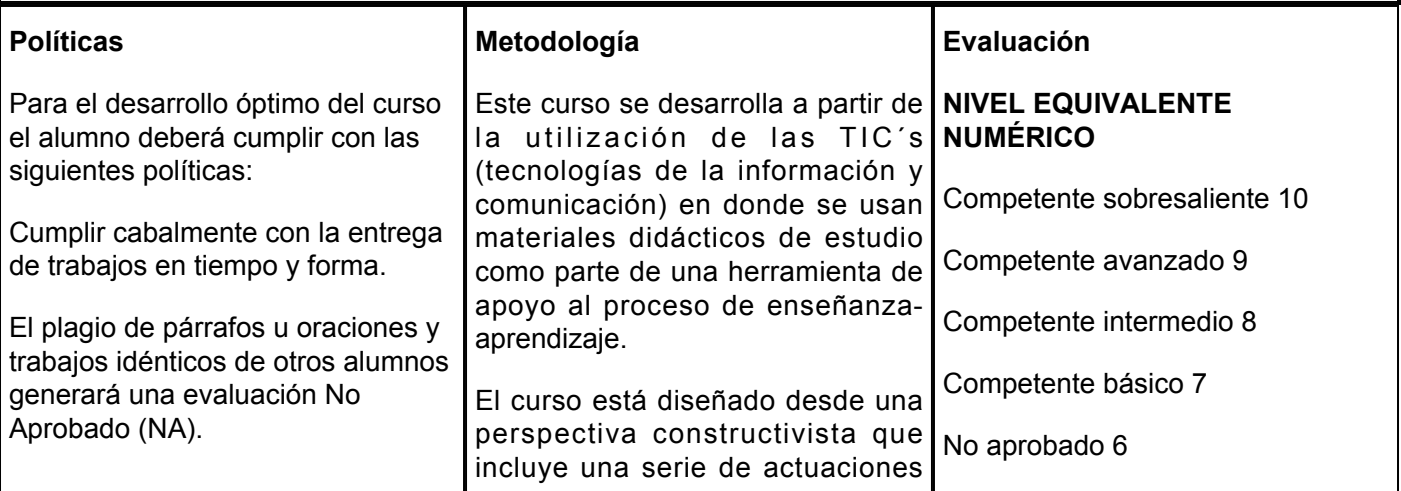

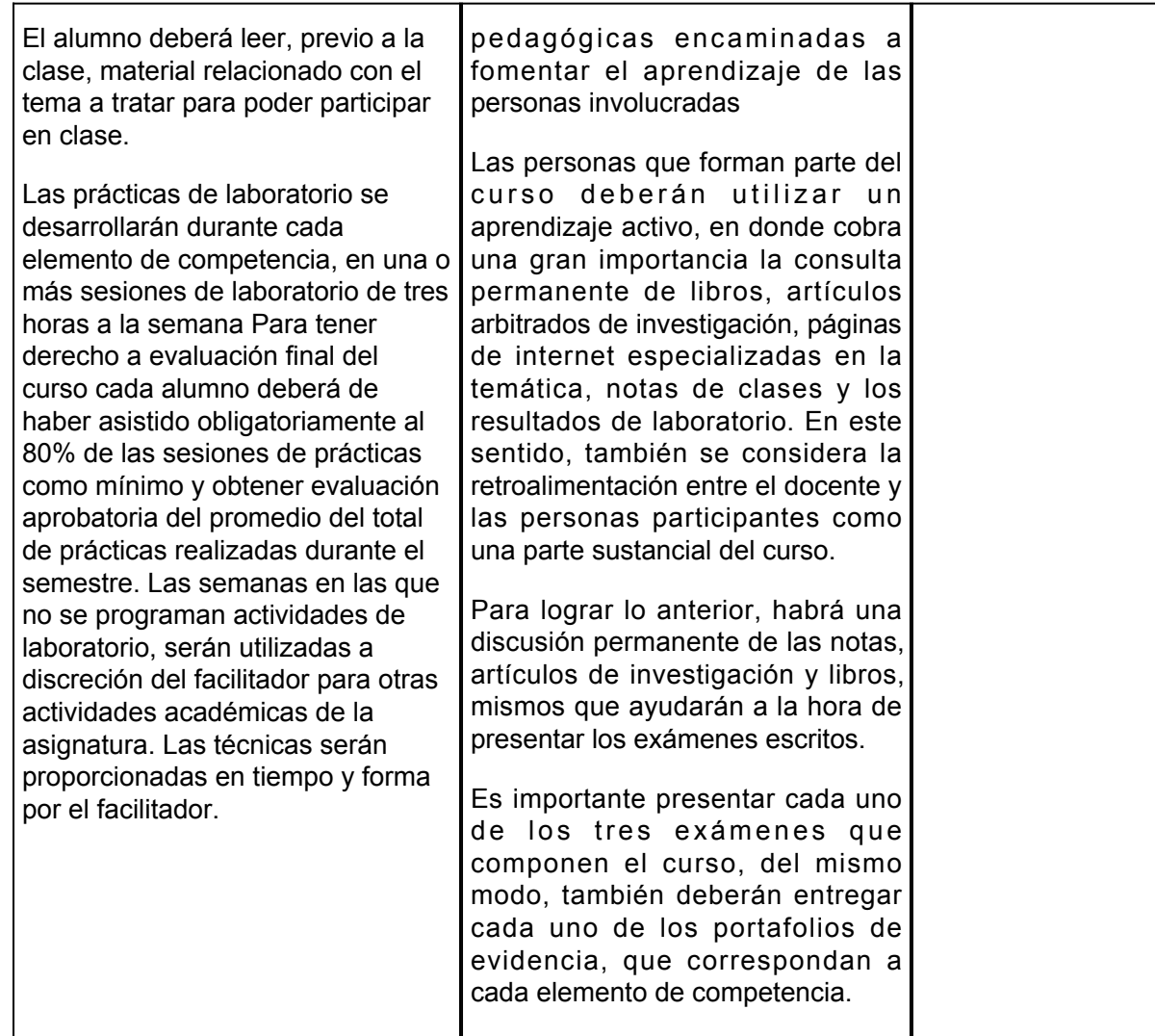